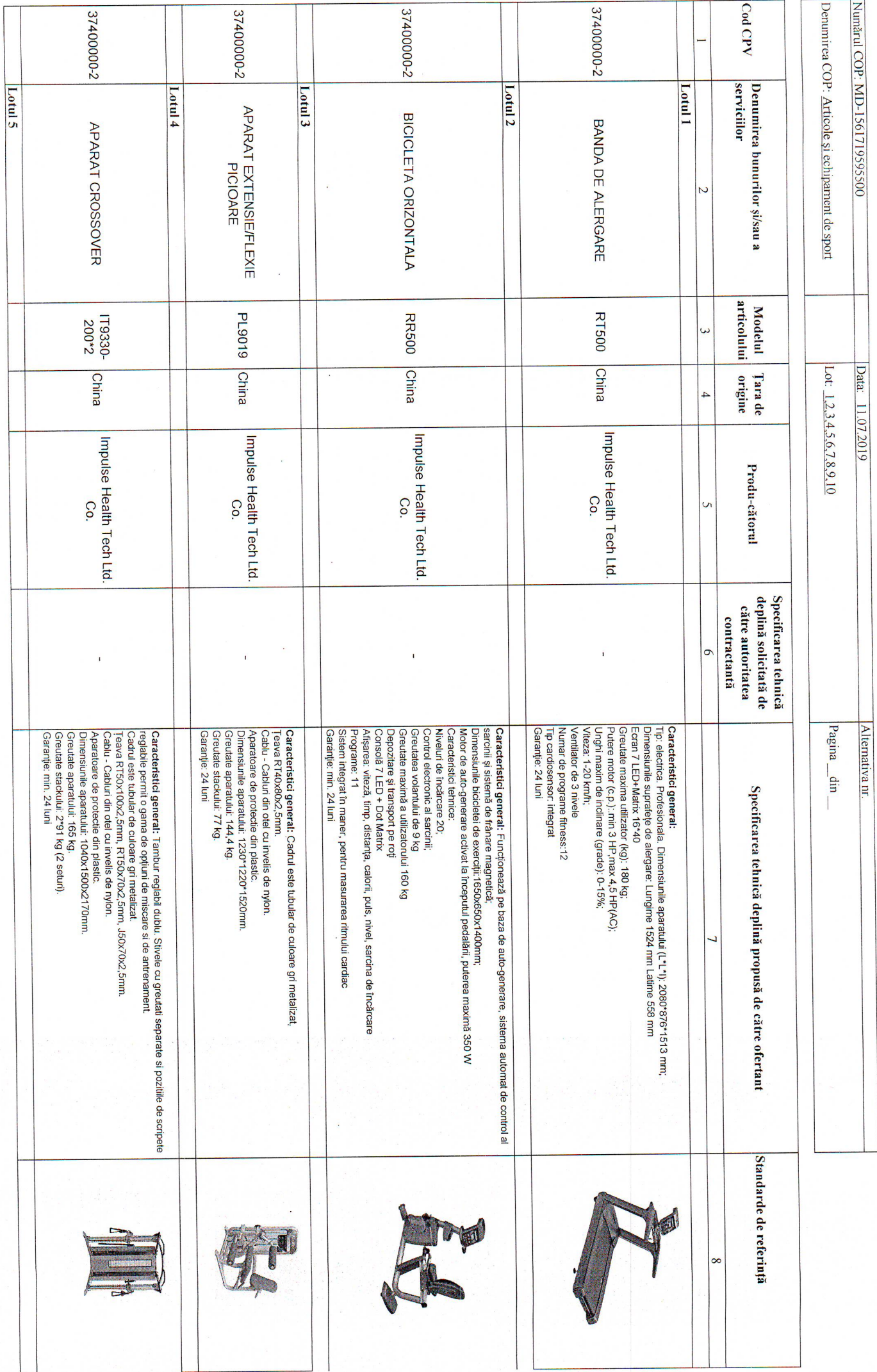

Pagina 1 din 3

SPECIFICAȚII TEHNICE.

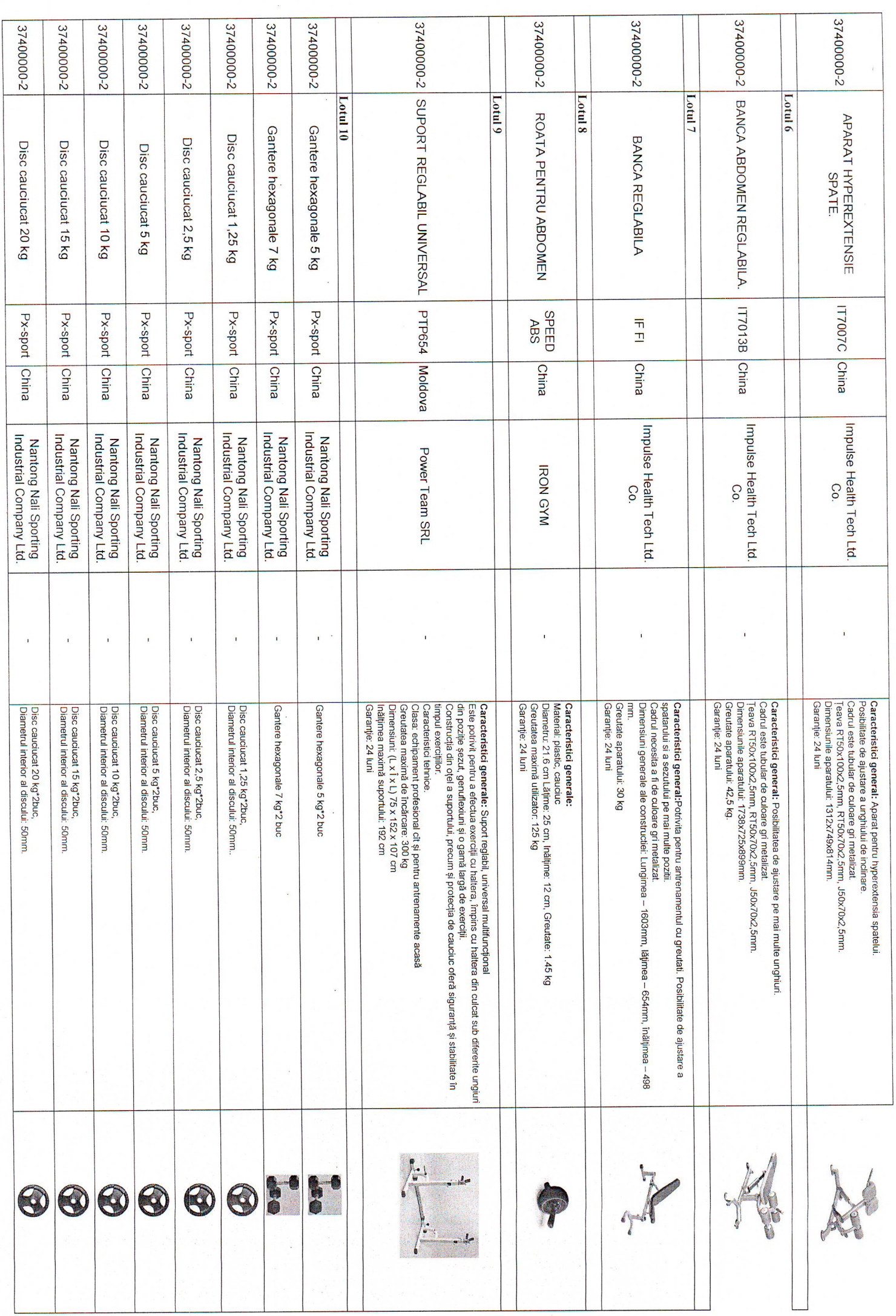

Pagina 2 din 3

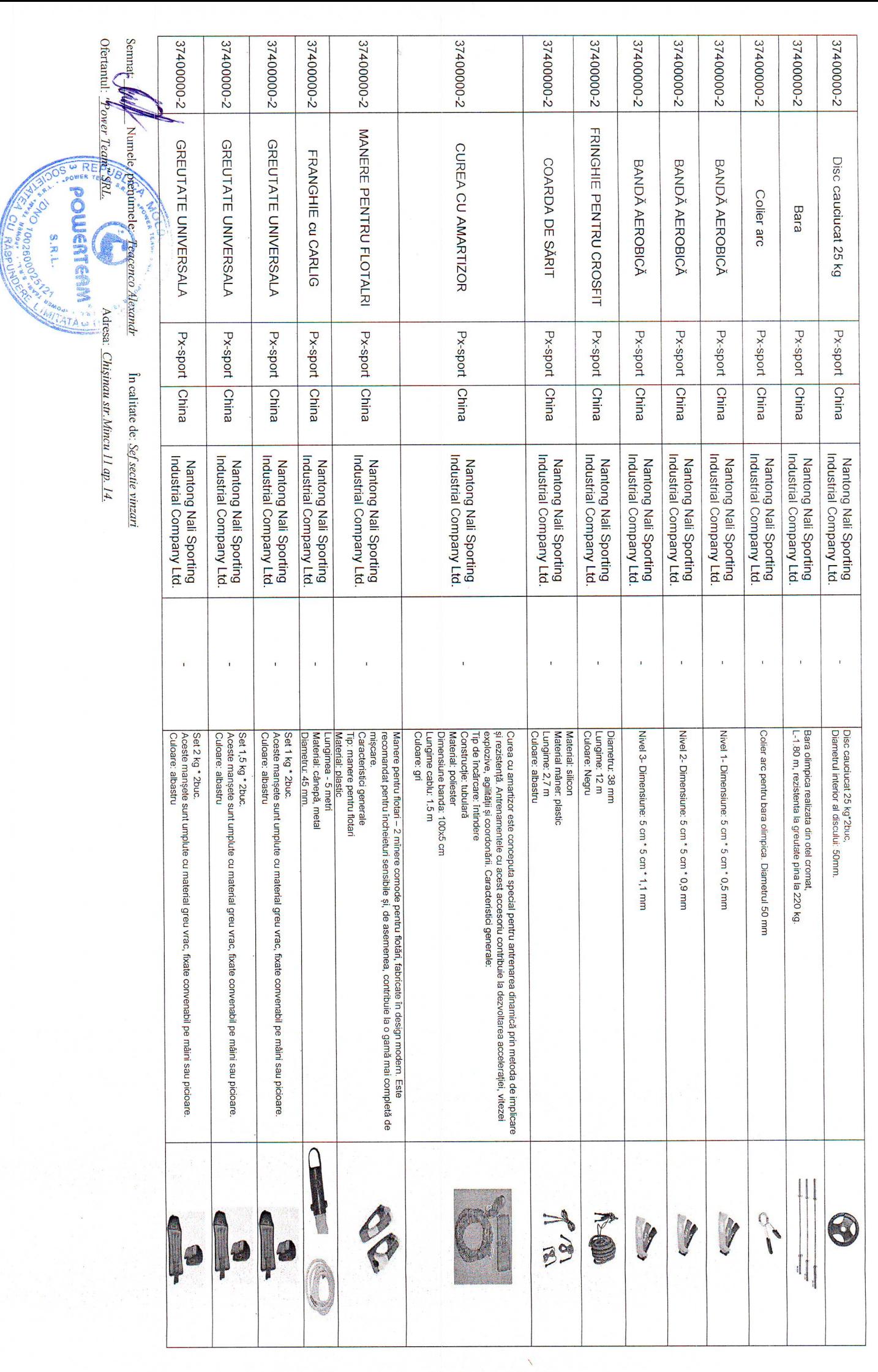

Pagina 3 din 3